**إستخدام الطابعات الرقمية الليزرية فى محاكاة ألوان بانتون الخاصة Using digital printers in spot color proofing أ.د/ منى مصطفى أبو طبل أستاذ بقسم الطباعة والنشر والتغليف- كلية الفنون التطبيقية – جامعة حلوان Prof. Dr. Mona Mostafa Abo Tabl Professor, Printing, Publishing and Packaging Department, Faculty of Applied Arts, Helwan University أ.م.د/ إبراهيم محمد عصمت والى أستاذ مساعد بقسم الطباعة والنشر والتغليف- كلية الفنون التطبيقية – جامعة حلوان Assist. Prof. Dr. Ibrahim Mohamed Essmat Waly Assistant Professor, Printing, Publishing and Packaging Department, Faculty of Applied Arts, Helwan University م/ جهاد عيد حسن محمد المعيدة بقسم الطباعة والنشر والتغليف - كلية الفنون التطبيقية – جامعة حلوان Lect. Gehad Eid Hassan Mohamed Demonstrator at the Department of Printing, Publishing and Packaging - Faculty of Applied Arts - Helwan University**

### **مقدمة:**

زاد استخدام الطباعة الرقمية فى الأونة الأخيرة بسبب قدرتها على إجراء مشاوير طباعية قصيرة وسهولة الإستخدام والتكلفة القليلة، كذلك أصبح اإلعتماد عليها أساسيا فى عمل التجارب الطباعية نظرا الزدياد استخدام أنظمة الCTP وقلة الإعتماد على الأفلام التي كانت تستخدم فى عمل التجارب الطباعية من قبل. تعرف التجارب اللونية (proofs) بأنها محاكاة لنتيجة العملية الإنتاجية، فوظيفتها الأساسية هى تقديم محاكاة دقيقة لما سيكون عليه المطبوع النهائي. ويعتمد إنتاج األلوان الخاصة فى األنظمة الرقمية على مدى اتساع الحيز اللونى للنظام الطباعى الرقمى والذى يقوم على ثالث عناصر وهى الحبر الطباعى المستخدم والورق أو الخامة الطباعية وكذلك مشغل الطابعة أو الريب الموجود بها. وما تهدف إليه هذه الدر اسة هو معرفة قدر ة مشغل الطابعة أو نظام الريب الموجود بها بإعداداته الأساسية وكذلك باستخدام مميز ات إدار ة األلوان الموجودة به على محاكاة األلوان الخاصة فى نظام الطباعة الرقمية الليزرية، مما يرفع جودة التجارب الرقمية وتحسين أدائها فى محاكاة المطبوع النهائى بأفضل صورة

# **INTRODUCTION:**

spot colors are premixed inks that accurately reproduce colors that are outside the gamut of process colors. Spot colors are used in printing industry in all types of products specially packaging, and brand or logo colors for their unique color appearance. The increased use of CTP systems to make plates direct from computer, that cause lack in films that were used to make proofs before. Today digital printing becomes popular because its various features. Therefor we used digital system to make printed proofs. This cause the need to examine digital presses to meet the need of spot color printing. Matching spot colors on digital printers depends on the wide of the digital printer gamut, which is combining between media, software, and ink. This study aims to examine a digital laser printing system and its software to match spot colors in the printed proof.

**PROBLEM STATEMENT:** The increased usage of digital printing to produce digital proofs for lithograph printing, led to the need to study the relationship between digital printers with their Rips and spot color, to produce reliable proofs for spot colors.

**AIMS AND OBJECTIVES:** The aim of this study is to examine digital laser printers and their gamut, and find out how the ability of these printers and their Rips to match spot colors, to use these printers in spot color proofs.

**SIGNIFICANCE OF THE PROPLEM:** The importance of this study comes from the importance of the printed proof as a contract document, and guide in the printing process to adjust colors.

**EQUIPMENTS AND MATERIALS:** Adobe In design to create the spot color test chart laser printer (Canon image press C800) with its RIP (fiery command work station  $10$ ) – spectrophotometer  $-2$  types of paper.

# **METHODOLOGY:**

**-** To examine digital printers we calibrate the printer at the beginning. We print test chart and read it with spectrophotometer so that the RIP can compensate for the values to make correction. This correction or calibration ensures that the device's color reproduction conforms to a set specification.

- We create a test chart contains 134 spot color patch. All colors come from the InDesign library. We save the file with no color conversion, this helps to evaluate the RIP of the printer better

This study contains 2 experiments:

- First experiment we print the test chart with the basic settings of the printer without using any ICC profile.

- Second experiment we print the test chart with ICC profile we created as a destination profile, and with ISO Coated fogra39 profile as a source profile.

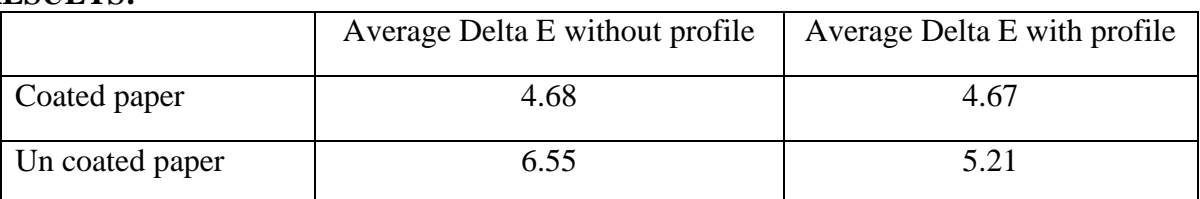

# **RESULTS:**

# **DISCUSSION:**

- Digital laser printers ability to match spot colors is based on developed ink system and RIP system which interprets colors. That assure a wide color gamut included a bigger number of spot colors.

- Samples printed on coated paper had a better results in the number of colors that is under 4 DE, and the average of color differences is better than samples that is printed on uncoated paper.

- Uncoated paper had a significance improve in the color differences after Using ICC profiles.

- Using RIP system provides the ability to use the digital printer as a proofing system. It allows us to use a source profile that we are simulating and a destination profile that characterize the printer with the paper.

- Always describe spot colors with l\*a\*b\* values not CMYK so RIPs can understand them as spot colors.

# **مشكلة البحث:**

 الحاجة لدراسة العالقة بين الطباعة الرقمية واأللوان الخاصة بسبب زيادة اإلعتماد على الطباعة الرقمية فى عمل التجارب اللونية الطباعية والتى تحتوى على ألوان تشغيلية وألوان خاصة أيضا، وتقييم الفروق اللونية لأللوان الخاصة عند محاكاتها باستخدام الطابعات الرقمية الليزرية ورؤية مدى دقة محاكاة تلك الطابعات لأللوان الخاصة.

## **أهمية البحث:**

 تنبع أهمية البحث من أهمية التجربة الطباعية كوثيقة تعاقد ومرجع لضبط ألوان الطباعة، وأنها تمثيل دقيق للطباعة النهائية بما فيها الألوان الخاصة، والتأكد من أن إنتاج هذه الألوان يتم بدقة كافية عند استخدام النظم الرقمية الليزرية.

#### **هدف البحث:**

 يهدف هذا البحث إلى الوقوف على مدى محاكة أنظمة الطباعة الرقمية الليزرية لأللوان الخاصة الستخدامها فى عمل التجار ب الطباعية التي تحتوى على الألوان الخاصة.

## **منهج البحث :**

- **- ويتبع هذا البحث:**
- 1-المنهج الوصفى التحليلى فى جمع البيانات وتصنيفها ومعالجتها واستخالص أدلتها .
- 2- المنهج التجريبي المقارن فى إجراء التجارب والتطبيقات العملية والمقارنة بين نتائج التجربتين.
	- وسعيا لتحقيق هدف البحث يتم دراسة ما يلى:

#### **أوال:ًاأللوان الخاصة:**

لقد اعتدنا استخدام الأحبار التشغيلية عند إجراء عمليات الطبع، إلا أن الأمر قد يحتاج إلى استخدام أحبار خاصة كالأحبار المعدنية أو الأحبار الفلورسنتية أو الأحبار ذات الألوان الناصعة، وكل هذه النوعية من الأحبار تقع ألوانها خارج النطاق اللونى ألحبارCMYK. وبالرغم من أن مصطلح اللون الخاص color spot يستخدم بالتبادل مع ألوان البانتون ليعبرا اإلثنين معا عن نفس المعنى، إال أن هذا التعبير ال يعد دقيقا، حيث أن نظام ألوان بانتون هو عبارة عن أحد أنظمة إنتاج الألوان الخاصة والذى يشيع استخدامه فى مصر، وأغلب هذه الألوان لا يمكن مضاهاتها بنظام أحبار الأوفست CMYK. ويوجد العديد من مصادر األلوان الخاصة األخرى مثل finder color Toyo من شركة ink Toyo ، و DIC guide من شركة Dainipponللأحبار والكيماويات والتي تستخدم غالبا في اليابان. <sup>(1)</sup> ونظام الألوان الألماني .RAL extended to the color color standard standard ويواجه نظام األلوان الخاصة العديد من التحديات، حيث أنه يفتقر إلى وجود دعم قوى من قبل أنظمة إدارة األلوان. حيث

أثبتت التجربة أن عرض وإنتاج الألوان التشغيلية أكثر توقعاً من عرض وإنتاج الألوان الخاصة. <sup>(2)</sup>

#### **-1 تعريف اللون الخاص:**

الألوان الخاصة هي أحبار سابقة التحضير تم خلطها مسبقاً ولها صفة فريدة ومميزة وتستخدم بدلا من الأحبار التشغيلية أو معها، وهى تتطلب وجود ألواح طباعية خاصة بها على ماكينة الطباعة، وهذه األلوان يصعب الحصول عليها من الألوان التشعيلية الأربعة وهى تستخدم فى الأعمال التى يكون فيها دقة اللون له أهمية كبيرة، مثل العلامات التجارية، حيث أن ثبات اللون يسهل عملية تمييز العالمة التجارية. وعادة ما يتم اختيارها من كتاب دليل لونى محدد فيه أسماء الألوان. <sup>(3) (4)</sup> (5)

**-2 أهمية األلوان الخاصة :**

تعود أهمية الألوان الخاصة إلى ما يلي:

- إنتاج ألوان ال يمكن تحقيقها عند استخدام الطباعة التقليدية باستخدام األلوان التشغيلية االربعة.
	- إنتاج مدى لونى أوسع وألوان حصرية فى المطبوعات.
- تضمن األلوان الخاصة اتساق وثبات فى إنتاج األلوان الخاصة عند استخدامها مع المؤسسات الكبرى والعالمات التجارية<sub>.</sub> <sup>(2)</sup>
- يمكن اللون اإلضافى أيضا من استخدام حبر ذو بريق معدنى أو ألونا فلورسنتية والتى ال تستطيع األلوان التشغيلية مضاهتها.
- طريقة إلضافة قيمة للمطبوعات، وفى المطبوعات ذات الميزانيات المحدودة حيث يعتبر استخدام لون طباعى واحد خاص من ألوان بانتون مثلا يعد حلا أفضل لعمل طباعى مميز باستخدام أقل الإمكانيات. <sup>(3)</sup>

# **-3 نظام بانتون اللونى:**

 هو نظام لونى أنشأه لورانس هربرت مؤسس بانتون عام 1963 إلختيار وتحديد ومطابقة األلوان بغرض حل المشكلة المرتبطة بإنتاج درجات لونية دقيقة يمكن مطابقتها فى مجال الفنون الجرافيكية، حيث يمكن هذا النظام المصممين من الوصول إلى درجات لونية محددة فى مرحلة الإنتاج، بغض النظر عن الأدوات المستخدمة فى الإنتاج. ونظام بانتون اللونى لمطابقة األلوان عبارة عن كتاب أللوان قياسية يتكون من مجموعة من شرائح الورق الرفيعة مقاسها )15×5 سم( تتم طباعتها على وجه واحد لسلسلة من الألوان ثم يتم ربطها لاحقاً ببعضها البعض في شكل مروحة.

# **- نظام بانتون اللونى و النطاقات اللونية:**

على عكس النطاقات اللونية المعترف بها عموماً فإن نظام بانتون اللوني للمطابقة هو نظام تواصل لوني، حيث كل لون يشار إليه كلون بانتون خاص كما هو موضح فى الرسم البيانى اللونى كنقاط سوداء، وال يعتبر نظام بانتون اللونى كنطاق لونى ولكن كنظام لونى. ويوضح شكل (1) الفرق بين ألوان بانتون وبين النطاقات اللونية.

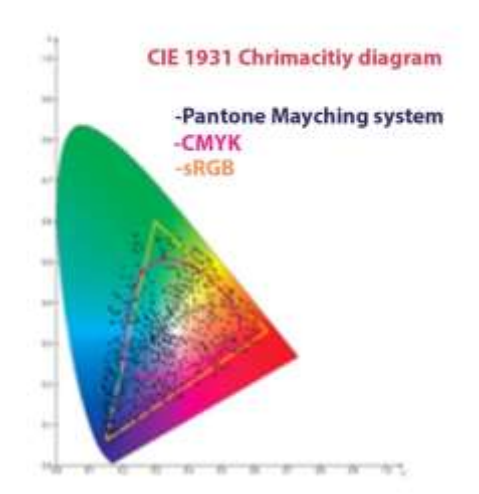

**شكل رقم) 1 (: الفرق بين ألوان بانتون وبين النطاقات اللونية**

تظهر الصورة أن عدد كبير من ألوان البانتون تقع فى النطاق اللونى CMYK وsRGB إال أن استخدام تمثيل CMYK وsRGB ال يكون دقيق بدرجة كافية،ولذا فإن استخدام ألوان بانتون تضمن لون دقيق كل مرة . **- دليل تركيبات بانتون:(GUIDE FORMULA PANTONE(**

يوجد فى دليل تركيبات بانتون أربعة عشر لون أساسيين بالإضافة إلى الأبيض الشفاف، وتعتبر هذه الألوان هى الأساس فى بناء نظام بانتون اللونى للمطابقة، والخلط الدقيق لهذه الألوان الأساسية والذى يكون بنسب مئوية محددة، ونحصل من خاللها على 1114 لون خاص فريد فى البالتة اللونية .ويتم مقارنة اللون المخلوط بالبقع اللونية المطبوعة فى دليل تركيبات بانتون أو كتاب الرقائق للتأكد من جودة مضاهاة اللون .

## واألربعة عشر لون هم:

- PANTONE Violet - PANTONE Yellow 012 - PANTONE Purple - PANTONE Yellow PANTONE - PANTONE Warm Red - PANTONE Blue 072 - PANTONE Orange 021 - PANTONE Rubine Red - PANTONE Process Blue - PANTONE Red 032 - Reflex Blue PANTONE Black - PANTONE Rhodamine Red - PANTONE Green بالأضافة إلى الأبيض الشفاف PANTONE Transparent White

تقوم بانتون بإختبار كل إصدارات ألوان بانتون الأساسية لمصنعي الأحبار سنويأ لضمان جودة الأحبار، وتتأكد من مطابقة إصدار الألوان الأساسية للمُصنع لإصدار بانتون للألوان، بهدف اعتماد مصنع الأحبار وترخيصه وفى دليل تركيبات بانتون تتم طباعة سبع بقع لونية فى الصفحة الواحدة ، يكون اللون فى منتصف الصفحة هو اللون بكامل تشبعه، والثلاث در جات الأعلى أفتح بإضافة الأبيض فقط، والثلاث الأسفل فى الصفحة أغمق بإضافة الأسود فقط. ويسمى ذلك مبدأخط الوسط، وهو يطبق عادة وليس دائما. <sup>(6)</sup>

## **-4 األلوان الخاصة و إدارة األلوان:**

من أهم الأشياء التى قدمتها إدارة الألوان هى القدرة على معاينة النتائج قبل حدوثها، فهى تتيح استخدام أجهزة غير باهظة الثمن مثل الشاشات وطابعات النفث الحبرى لتوقع ماذا يحدث عندما ترسل ألوانك إلى طابعة أغلى بكثير. وعند طباعة ألوان البانتون رقمياً فإن الألوان الموجودة فى التصميم تتم معالجتها باستخدام مشغل الصورة الشبكية (RIP) والذى يقوم بتفسير األلوان ثم تتم طباعتها باستخدام أحبار السيان والماجنتا واألصفر واألسود. وتدعم صيغة pdf هذا النوع من الألوان، وذلك عن طريق الفصل اللوني والمدى اللوني المختلف لكل لأجهزة .وهذه الأنظمة المختلفة يمكنها التعرف على اللون الخاص من خالل اسمه أو رقمه، حيث أن نظام الريب المتاح يكون قادرا على تحويل هذا اللون الخاص إلى أقرب <sup>ق</sup>يمة بديلة عندما يكون هذا اللون الخاص خارج النطاق اللونى المستخدم. <sup>(5) (1)</sup>

كل جهاز لديه مدى معين فى إنتاج الألوان وفقا لخصائصه الفيزيائية، فالشاشة لا يمكنها عرض لون أحمر ذو تشبع أعلى من اللون الأحمر الذى لديها والمحدد بإمكانيات الشاشة الفيزيائية، وكذلك الطابعة لا يمكنها إنتاج لون سيان متشبع أكثر من لون الحبر السيان الخاص بالطابعة. وهذا المدى الذى يمكن ألى جهاز إنتاجه يسمى الحيز اللونى color the gamut. واأللوان التى ال يمكن إنتاجها من خالل هذا المدى اللونى تسمى colors gamut-of-out ألوان خارج المدى اللونى. هذه األلوان التى توجد خارج المدى اللونى يتم استبدالها بألوان أخرى عند عرضها أو طباعتها، ووظيفة عملية التحويل اللونى rendering intents تحديد كيفية اختيار الألوان البديلة للألوان التي تقع خارج النطاق اللوني. وتتضمن مواصفات ملف التوصيف اللونى أربعة طرق مختلفة للتعامل مع الألوان التي تقع خارج النطاق اللوني وهي: - **التحويل اللونى اإلدراكى perceptual :** يحاول الحفاظ على مظهر اللون بشكل عام عن طريق تغيير كل األلوان الموجودة فى الحيز اللونى الأصلى للملف لتتلائم مع الحيز اللونى للوجهة مع الحفاظ على العلاقات بين الألوان بشكل عام، وهذا الخيار ملائم أكثر للصور التى تحتوى على ألوان كثيرة تقع خارج النطاق اللونى، وغير ملائم مع الألوان الخاصة.

- **التحويل اللونى التشبعى saturation :** يحاول إنتاج األلوان الفاقعة أو القوية بغض النظر عن دقتها، عن طريق تحويل الألوان المشبعة فى المصدر إلى الألوان المشبعة فى الوجهة. وهذا الخيار ملائم للرسومات البيانية الدائرية وغيرها، وكذلك للخرائط حيث تعبر الفروقات فى تشبع الألوان المختلفة عن فروقات فى المعلومات كاختلاف الأعماق واإلرتفاعات، لكن هذا النوع من التحويل غير مفيد إذا كان الهدف هو إنتاج لونى دقيق.

- **التحويل اللونى النسبى colorimetric relative :** يأخذ فى الحسبان حقيقة أن أعينا تتكيف عادة مع درجة البياض الذى تشاهده، فهى تقوم بتحويل درجة البياض فى المصدر إلى درجة البياض فى الوجهة، لذلك تكون درجة البياض فى المخرجات هى درجة بياض الورق بدال من درجة بياض المصدر. وتقوم بعد ذلك بإنتاج كل األلوان الموجودة داخل الحيز اللونى بدقة، وتسحب كل األلوان التى توجد خارج الحيز اللونى إلى أقرب درجة لونية يمكن إنتاجها، وهذا الخيار يعد أفضل للصور من التحويل اللونى الإدراكي لأنه يحافظ على أكبر قدر ممكن من الألوان الأصلية.

- **التحويل اللونى المطلق colorimetric absolute :** يختلف هذا التحويل عن النسبى أنه ال يقوم بتحويل األبيض الموجود فى المصدر إلى أبيض المصدر . فهو يقوم بتحويل الألوان لمصدر ذو درجة بياض تميلل للزرقة إلى وجهة ذات درجة بياض تميل للصفرة عن طريق وضع حبر سيان فى المناطق البيضاء لتحاكى درجة البياض لألصل. هذا النوع من التحويل اللونى تم تصميمه بشكل أساسى لعمل البروفات، عندما يكون الهدف هو محاكاة مخرجات إحدى الطابعات بما فيها درجة البياض على جهاز اخر . <sup>(7) ص89</sup> . ويوضح شكل (2) التحويل اللونى النسبى والإدراكى.

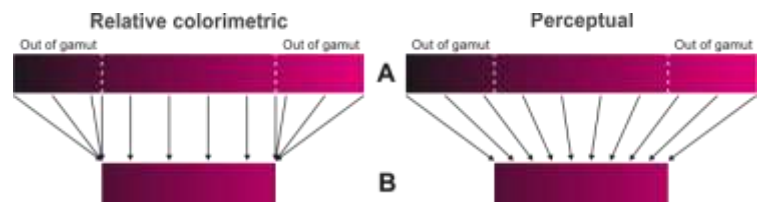

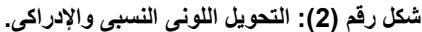

 ويعتمد اختيار أحد هذه األنواع على طبيعة التصميم الذى نتعامل معه رسوم أو صور أو لوجوهات والتى تعتمد على محاكاة دقيقة لأللوان الخاصة. و بالنسبة للوجوهات اختيار نوع من التحويل اللونى المطلق أو النسبى هو األفضل. على سبيل المثال إذا كانت الصورة التي ستطبعها تعتمد بشكل أساسى على الألوان الخاصة يفضل استخدام abslute colorimetric، ووظيفة هذا التحويل هو سحب الألوان التى تكون خارج النطاق اللونى للجهاز إلى داخل المدى اللون. <sup>(8)</sup>

 عندما تستخدم نظام إدارة ألوان لتحويل البيانات من نطاق لونى إلى اخر فإنك بحاجة إلى توفير ملف التوصيف اللونى للمصدر وملف التوصيف اللونى للوجهة. بذلك يعرف نظام إدارة األلوان من أين يأتى اللون إلى أين يذهب. فى أغلب الحاالت تقوم أيضا بتحديد طريقى التحويل اللونى التى تريدها.

 و يتم تحديد نوع التحويل اللونى المطلوب سواء كان مطلق أو نسبى للحصول على النتيجة المطلوبة، وعندما نقوم بمحاكاة ألوان مفردة كما فى حالة األلوان الخاصة فإن التحويل اللونى المطلق سوف يعطى نتائج أدق، بينما التحويل اللونى النسبى يعطى محاكاة أفضل للمظهر العام، كما أنه متاح فى بعض أنواع محركات اإلدارة اللونية إنتاج تحويالت هجينة هذا النوع من التحويل اللونى الهجين يضمن عدم فقدان الدرجات اللونية الفاتحة مناطق اإلضاءة light high ، كما يفعل التحويل اللونى النسبى، وكذلك نتجنب أى انحراف فى الدرجات اللونى<sub>.</sub> <sup>(7)ص33</sup>

-5 **األلوان الخاصة على الطابعات الرقمية ذات األحبار البودرية:**

 أحبار األلوان الخاصة ذات القاعدة البودرية للطابعات الرقمية تعتبر محدودة .بالرغم من أن Indigo HP و presses Xeikon تقدم وحدات إضافية للألوان الخاصة والتي تتضمن الألوان المعدنية والألوان الفلورسنتية، ولكن ال تتوافر جميع ألوان بانتون لهذه الطابعات، إال أن هذا ال يعد عائقاً بشكل كبير، فبالرغم من أن هذه الطابعات تستخدم أحبار أولية هى سيان، وماجنتا، وأسود، وأصفر، إلا أن الأحبار ليست نفسها الأحبار المستخدمة فى طباعة الليثو أوفست وهذا يعد أمراً جيدا،ً فهذه األحبار تكون أكثر نصوعاً من األحبار القياسية لليثو أوفست، لذلك فهى تتمكن من محاكاة مجموعة واسعة من ألوان البانتون دون اللجوء إلى الألوان الخاصة الفعلية. <sup>(9) ص33</sup>

# **ثانيا:ً التجارب العملية والتطبيقية: - هدف هذه الدراسة:**

 يهدف إجراء هذه التجارب إلى مقارنة مدى قرب أنظمة الطباعة الرقمية الليزرية من محاكاة إنتاج ألوان البانتون عن طريق أحبار الطابعة الأربعة الأساسية black ‹yellow ‹magenta ‹cyan الموجودة فى الطابعة الرقمية. **أ- األجهزة واألدوات المستخدمة فى إجراء التجارب العملية:**

**-1 جهاز الحاسب األلى:**

تم استخدام جهاز حاسب ألى يعمل بنظام ويندوز 8.1

- Memory (RAM): 6 GB - Prosessor:Intel® Coer™ i7 CPU Q @ 1.73 GHz System type: 64-bit operating system, x64-based processor

# **-2 ماكينة الطباعة الرقمية الليزرية 800C press image Canon:**

- وضوح وبقوة 32-beam R-VCSEL ليزر بتكنولوجيا **Canon image press C800** الطابعة تعمل 2400× 2400dpi ، وب 256 مستوى من الدرجات اللونية لكل لون.
- تعمل الطابعة بسرعات عالية تصل إلى 80 طبعة فى الدقيقة الواحدة، وبمقاسات ورق متعددة حتى 330 × 487 مم، وإمكانية الطباعة مع أوزان ورق مختلفة تبدأ من 52 جرام وتصل حتى 300 جرام.

 إمكانية الطباعة على خامات متعددة مثل؛ الورق المغطى وغير المغطى، والورق المعاد تدويره، والورق الملون، والورق ذو المالمس المختلفة، والورق المثقب، والورق الشفاف، والملصقات، و الكروت.

- .Fiery Command work station10 يسمى EFI شركة من RIP بنظام الطابعة تعمل
- تستخدم الطابعة حبر toner) CV )vivid consistently ذات األلوان الزاهية والقوية. )10( ويوضح شكل )3( الطابعة الليزرية **800C press image Canon.**

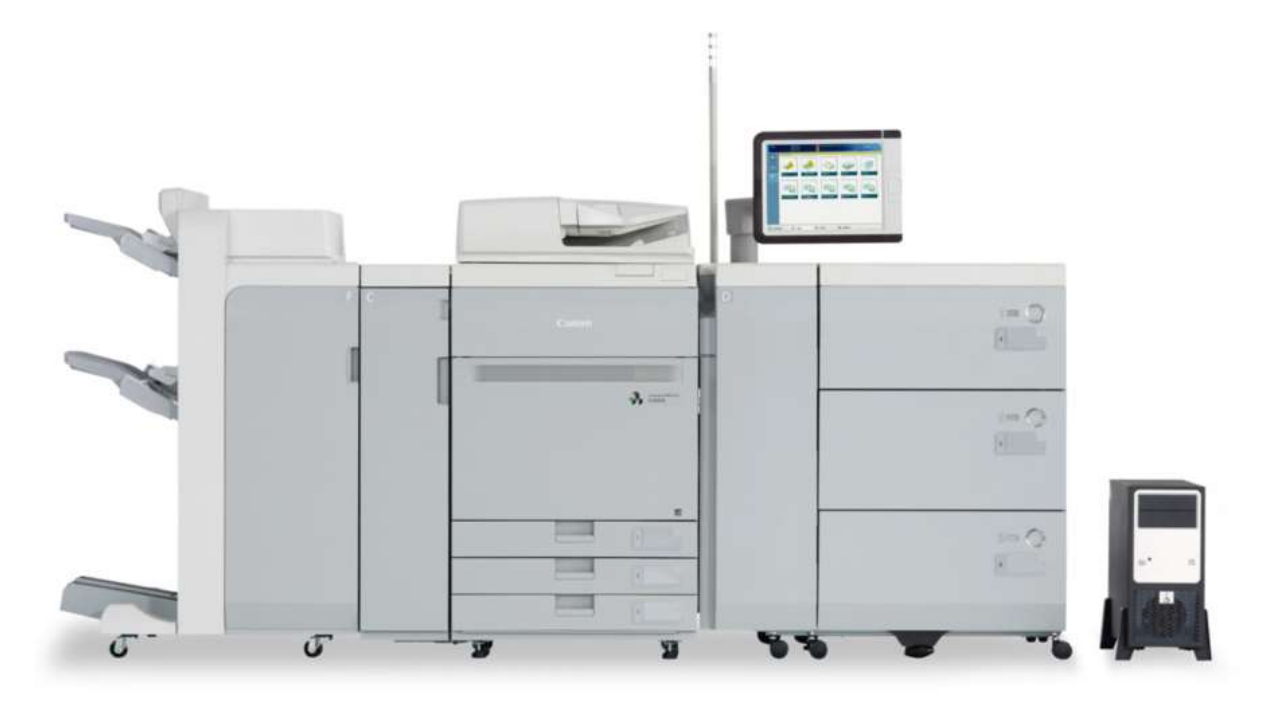

**شكل رقم )3( : الطابعة الليزرية 800C press image Canon**

## **-3 جهاز اإلسبكترودنستوميتر SD Techkon**

 جهاز اإلسبكترودنستوميتر هو جهاز قياسات طيفية لونية وتحديد الكثافة المحمول يستخدم فى مرحلة ما قبل الطبع فى قياسات التجارب الطباعية، أو فى مرحلة ما بعد الطبع للتأكد من جودة المطبوعات. ويقوم بالعديد من القياسات حيث يجمع بين وظيفة اإلسبكتروفوتوميتر ووظائف جهاز الدنستوميتر، حيث يقوم بالقياس الطيفى والقياسات اللونية الكاملة كما يمكنه حساب قيم الفروق اللونية بين لونين وتمثيلهما على دائرة النظام اللونى CIE \*b\*a\*l باإلضافة إلى حسابات الكثافة اللونية والنمو النقطى والمساحات الشبكية والتوازن الرمادى والتصيد اللونى. كما زود الجهاز بشاشة عرض ملونة ذات قوة وضوح عالية لعرض النتائج المقاسة، ويستخدم أحدث تكنولوجيا LED حيث يستطيع الجهاز توفير إضاءة 50D والعمر التشغيلى لوحدة اإلضاءة غير محدود. ويستطيع الجهاز مسح بعض الشرائط اللونية القصيرة باإلضافة إلى القياس المفرد للبقع اللونية. يتبع معاييرISO وDIN. مناسب لقياسات أشرطة التحكم الخاصة ب Fogra /Ugra. ويمكن توصيله بجهاز الكمبيوتر لتحميل مكتبات األلوان الرقمية<sub>.</sub> ويمكنه حفظ القياسات بالتاريخ والوقت. <sup>(11)</sup> ويوضح شكل **(4) ج**هاز الإسبكترودنستوميتر <sub>.</sub>

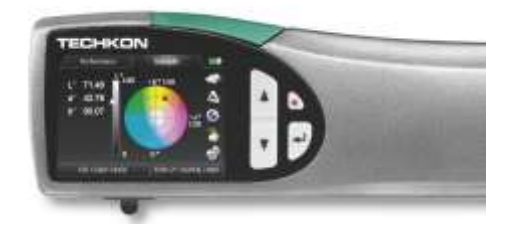

**شكل رقم ) 4( : جهاز اإلسبكترودنستوميتر**

#### **-4 جهاز اإلسبكتروفوتوميتر pro1i**

 وهو جهاز أسبكتروفوتوميتر من قبل شركة *Xrite* ويتم إستخدامه لقياس القيم اللونية مع برنامج خاص به يتم تثبيته على الحاسب إلمكانية إتمام عملية إنشاء ملف التوصيف اللونى. ويوضح شكل )5( جهاز اإلسبكتروفوتوميتر.

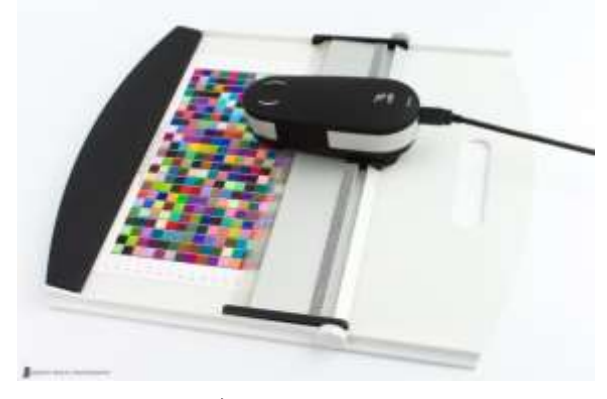

**شكل رقم )5( : جهاز اإلسبكتروفوتوميتر**

#### **-5 الورق المستخدم فى التجارب الطباعية**

تم استخدام نوعين من الورق :

- الورق المغطى المطفئ )كويشيه مط( وزن225 جرام من شركة azhar، بدرجة بياض 59.39 \*L، 0.21\* A  $.0.21 - B^*$ 

- الورق غير المغطى )ورق طبع( وزن 100جرام من إنتاج شركة Antalis، بدرجة بياض92,98 \*L 1.41،\* A  $B^*$  -9.88  $\cdot$ 

## **ب- خطوات إعداد نموذج اإلختبار على برنامج اإلنديزين:**

 الختبار الطابعات ونظام ال RIP الخاص بها تم إعداد ملفى اختبار باستخدام برنامج InDesign Adobe يحتوى على 134 لون بانتون بالإضافة إلى الأربعة ألوان الأساسية لكلا النوعين من الورق المغطى وغير المغطى، وكان الملف فى صيغة CMYK وكل األلوان المستخدمة أتت من مكتبة ألوان بانتون الموجودة فى برنامج اإلنديزين panton coated solied وuncoated solied pantone وهذا يعنى أن تركيب األلوان كان فى بقيم \*b\*a\*l وليس CMYK، ماعد األلوان التشغيلية الموجودة فى نهاية نموذج اإلختبار والتى كانت بقيم CMYK، وهذا مهم جدا فى التمييز بين األلوان الخاصة واأللوان التشغيلية، وحتى تستطيع برامج RIP وتطبيقات الجرافيك المختلفة التعامل مع هذه الألوان كألوان خاصة لها ألواح طباعية منفصلة عن الأربعة ألوان التشغيلية، تم إختيار هذه الألوان من كتاب الألوان الخاص ببانتون حيث يكون اللون هو الأوسط فى الصفحة الواحدة المحتوية على السبعة ألوان بحيث يكون كامل التشبع، وأيضا تم اختيار األلوان بحيث تكون ممثلة لتوزيع الدرجات اللونية فى النظام اللونى LAB. تم تصميم البقع اللونية بمساحة 1×1 سم بحيث تستطيع أجهزة اإلسبكتروفوتوميتر قرائتها.

 بمجرد عمل الملف تم حفظه فى صيغة PDF مع conversion color no، هذا يساعد بشكل أفضل فى تقييم أداء ال RIPs ومشغالت والطابعات فى ترجمة ألوان البانتون. ويوضح شكل )6( نموذج اإلختبار يحتوى على ألوان بانتون محل الدراسة.

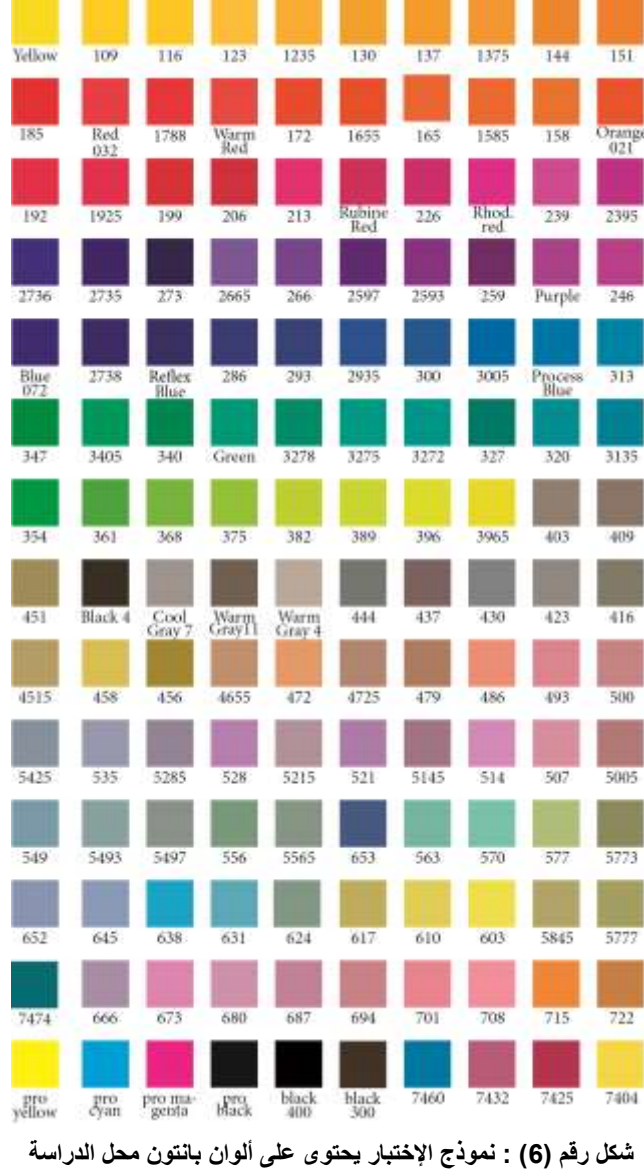

#### **ج- التجارب العملية:**

 فى التجارب العملية نقوم بطباعة ملف اإلختبار المحتوى على ألوان بانتون الخاصة مرتين، المرة األولى نطبعها مباشرة باستخدام الإعدادات الأساسية الموجودة فى الطابعة وبدون استخدام ملفات التوصيف اللونى. والمرة الثانية باستخدام ملفات التوصيف اللونى وإستخدام إعدادات إدارة األلوان الموجودة فى برنامج الريب، ونقوم بقياس العينات فى التجربتين وحساب قيم الفروق اللونية ونرى أى العينات أقرب إلى األلوان الخاصة ومدى قدرة الطاعبة على محاكاة تلك الألوان.

#### **-1 عملية القياس:**

سيتم المقارنة بين العينات المطبوعة عن طريق استخدام قيم الفروق اللونيـة بـين الألـوان الأصـلية والألـوان المطبوعـة E Delta، وهى تمثل المسافة بين األلوان، وكلما زادت قيمة DE كلما كانت المسافة بين الليونين أكثير. وهنياك معيادالت عدة لحساب قيم الفروق اللونية، وسيتم استخدام المعادلة 2000 E Delta. وتعتبر تلك المعادلية مين أكثير المعيادالت دقية في حساب قيم الفروق اللونيـة حيث تعوض عن الألـوان المحايـدة والكرومـا (SC) والإضـاءة (SL)، والكنـه اللـونـي )SH). ألنه تبين أن النطاق اللونى CIELAB ليس موحدا كميا هيو متوقيع، خاصية فيى المنياطق ذات األليوان المشيبعة. )12( )13(ص 20

$$
\Delta E_{00}^* = \sqrt{\left(\frac{\Delta L'}{k_L S_L}\right)^2 + \left(\frac{\Delta C'}{k_C S_C}\right)^2 + \left(\frac{\Delta H'}{k_H S_H}\right)^2 + R_T \frac{\Delta C'}{k_C S_C} \frac{\Delta H'}{k_H S_H}}
$$

### **-2 ما هى نسبة السماحية أو قيمة الفرق اللونى E Delta المقبولة؟**

بعض المراجع تعتبر قيمة DE من 6-3 مقبولة فى الفروق اللونية فى الطباعة، وبعض المراجع توصى بأقيل مين 4 DE ، وبعضيها أقيل مين 5 DE. وتعتبير بيايرا أن الفيرق الليونى مين 0.5 إليى 2 DE ذات تطيابق ليونى كبيير، ومين 2 إليى 4DE قيمة الفرق اللونى مقبول عند مقارنتهيا بالنسيخة المطبوعية،ومن 8-2 DE تطيابق ليونى مقبيول إذا ليم تتيوافر دلييل لوني مطبوع، أكثر من ثمانية فرق لوني واضح. <sup>(14) ص197</sup> ويوضح جدول (1) قيم الفروق اللونية المقبولة.

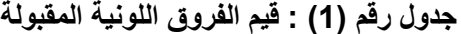

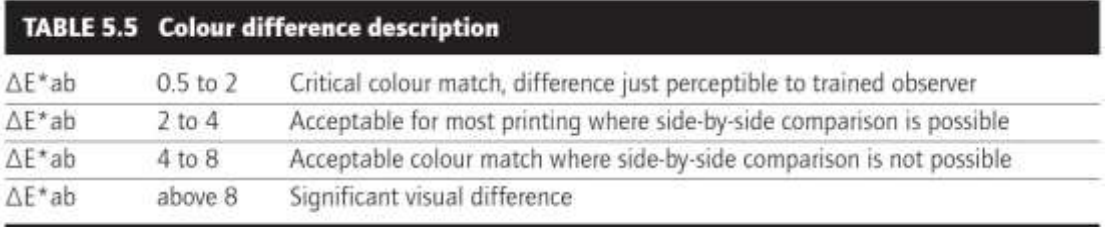

Source: Pira International Ltd

قبل البدء بعمل التجارب على الطابعة لاختبار إنتاجها لتجارب طباعية تحاكى الألوان الخاصة تم القيام بعملية معايرة للطابعة حيث أن عملية المعايرة للطابعة تهدف إلى الحفاظ على إنتاج لونى ثابت، وهى عملية أساسية خاصة فى أنظمة التجارب الرقمية. حيث يتم طباعة فرخ إختبار على الطابعة المراد معايرتها ثم يتم مسحه بواسطة جهاز اإلسبكتروفوتوميتر. برنامج المعايرة يقوم بمقارنة قيم ال LAB المقاسة مع قيم ال LAB المستهدفة ويقوم بحساب تصحيح داخلى. التصحيح أو عملية المعايرة تضمن أن اإلنتاج اللونى لهذه الطابعة يتم وفقا لمواصفات المنتج.

**د- التجربة األولى:**

 طباعة نموذج اإلختبار على الطابعة الليزرية 800C press image Canon على نوعين الورق الذان تم إختيار هم بدون استخدام أى ملفات توصيف لونى وباستخدام الإعدادات الأساسية فى الطابعة: **-1 هدف هذه التجربة:** 

مقارنة مدى قرب الإعدادات الأساسية فى نظام الطابعة من إنتاج ألوان البانتون عن طريق الألوان الأربعة األساسية cyan، magenta، yellow، black الموجودة فى الطابعة الرقمية الليزرية.

-2 **خطوات التجربة:**

- تم إرسال الملف إلى الطابعة من خالل برنامج الريب 10 station work command fiery ، وتم اختيار اعدادات تحويل الصورة بحيث تكون كل إعدادات تحويل الألوان مضبوطة على الإفتراضى. - تم تحديد نوع الورق وعمل كل الطابعات على الوضع اإلفتراضى لذلك لم تكن هنالك إعدادات خاصة لتحويل الألوان.

- تم طباعة الطبعة الأولى (الإبتدائية) مباشرة على الطابعة بدون استخدام أى ملفات توصيف لونى. - تم طباعة الطبعة اإلبتدائية ثم قرائة القيم المطبوعة باستخدام جهاز اسبكترو دنستوميتر وتسجيل القيم الناتجة. **وكانت النتائج على النحو التالى المبين بجدول رقم )2( وجدول رقم )3(.**

-1 العينة الناتجة من الطباعة على الورق المغطى وزن 225 جرام بدون استخدام ملف توصيف لونى واستخدام الطابعة *800C Canon* ، والجدول رقم )2( يوضح قيم الفرق اللونية لطباعة نموذج اإلختبار على الورق المغطى بدون استخدام ملف توصيف لونى.

```
جدول رقم )2( : قيم الفروق اللونية لطباعة الورق المغطى وزن 225 جرام بدون استخدام ملف توصيف لونى
```
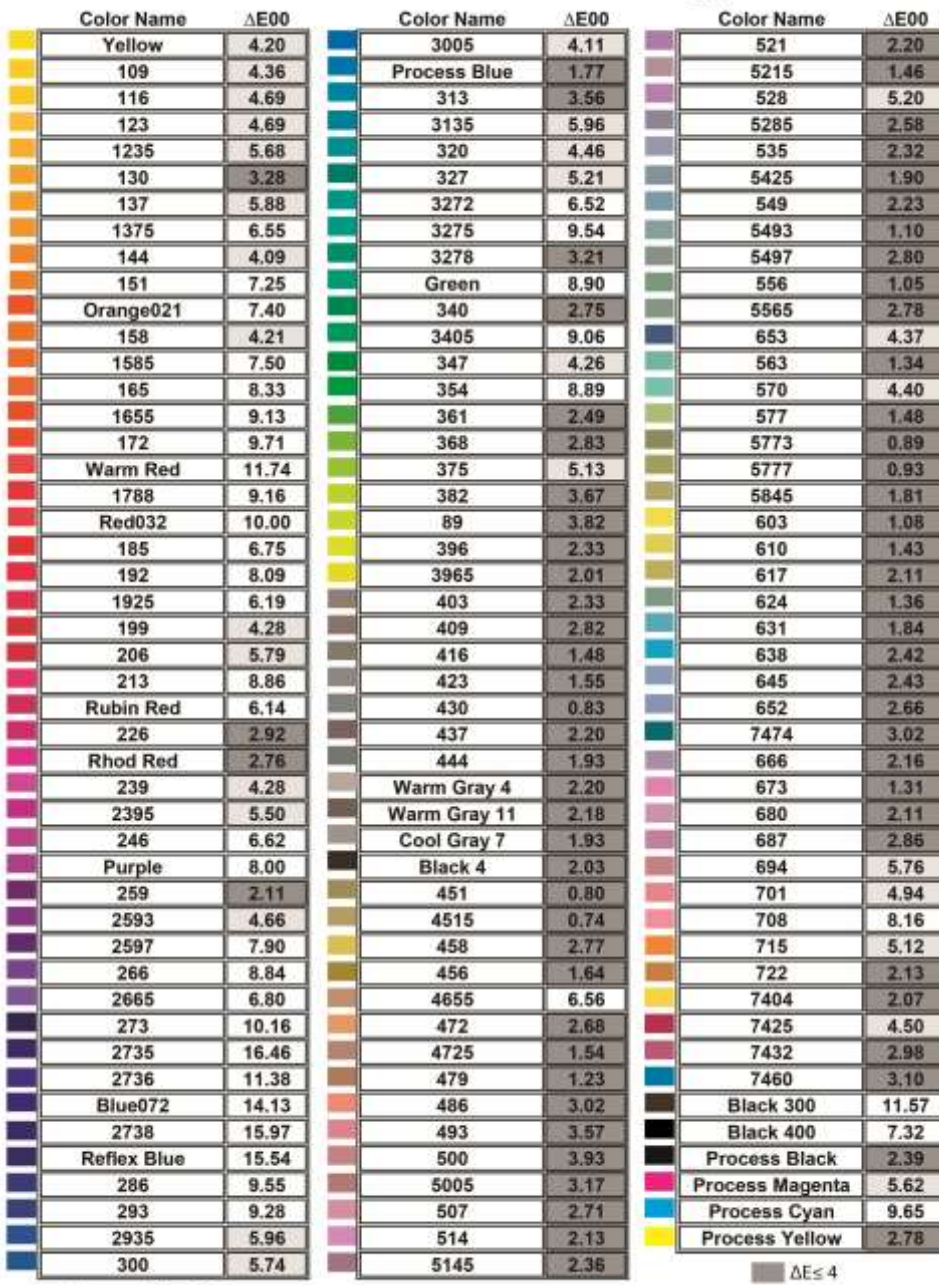

Total colour difference in CIE Lab model with CIEDE<sub>2000</sub> method

\* Average  $\Delta E = 4.68$ 

-2 العينة الناتجة من الطباعة على الورق الغير مغطى وزن 100 جرام بدون استخدام ملف توصيف لونى واستخدام الطابعة *800C Canon* ، ويوضح جدول )3( قيم الفروق الونية لطباعة الورق الغير مغطى بدون ملف توصيف.

Total colour difference in CIE Lab model with CIEDE<sub>2000</sub> method **Color Name**  $\triangle E00$ **Color Name**  $\triangle E00$ **Color Name**  $\triangle E$ 00  $7.10$ 3005 5.63  $521$  $3.18$ Yellow ÷. 4.37 2.93 109 6.57 **Process Blue** 5215 п 116 6.09  $313$ 6.97 528 6.43 ÷ 123 6.33 3135 9.40 п 5285 1.15 1235 7.56 320 7.59 r. 535 2,38 4.82 327 5425 130 8.87 22.64 a. 137 3272 9.63 549  $3.27$ 7.93 T. 5493 1375 8.43 3275 12.20 5.62 攌 144 4.58 3278 6.04 5497 6.82 п 151 8.55 Green 11.68 556  $3,57$ п Orange021 11.00 340 5.39 5565 6.90 朣  $2.22$ 158 5.42 3405 11.76 653 1585 8.89 347  $7.02$ 563 5.86 165  $10.21$ 354 12.33 570  $8.19$ 1655 11.67 361  $3.71$ 577 4.07 11.75 5773 3.60 172 368  $3.75$ **Warm Red** 12.69 375 6.65 5777  $2.50$ 10.97 382 5845  $3.42$ 1788  $3.15$ **Red032**  $2,52$ 11.66 89 4.93 603 185  $9,43$ 396 4.53 610 2.64 192 10.21 3965 4.85 617  $3.29$ 1925  $8.14$ Ш 403 5.51 624  $5.42$ 199 7.15 409 4.93 631 5.87 206 8.64 416  $4.44$ 638 5.43  $213$  $8.11$ 423 4.19 ٠ 645  $2.29$ п **Rubin Red** 7.91 m. 430  $3.27$ 652  $1.87$ 4.79 437  $3.63$ 7474 4.99 226 **Rhod Red** 4.57 444 4.58 666 1.84 п 239 6.53 Warm Gray 4 7.18 673 4.05 Warm Gray 11 8.55 680 4.09 2395  $4.24$ 隹 Cool Gray 7 246  $9.56$ 4.44 687  $3.26$ 10.00 694 Purple Black 4 5.32 6.16 259 4.65 451 3.95 701 6.67 7.90 4515  $3,49$ 708 9.28 2593  $2.14$ 2597 10.36 458 715 6.34 266  $9,34$ 456 2.59 722  $2,63$ 7404 2665 7.95 4655 9.23 3.65 273  $9.88$ 472 4.17 7425 5.80 2735 16.85 4725 4.28 7432 4.40 7460 10.59 5.94 2736 479 4.67 Blue072 14.26 486 4.92 Black 300 8.50 2738 15.46 493 5.88 Black 400 7.84 **Reflex Blue** 14.77 500 5.68 **Process Black** 6.15 286 7.03 5005 5.44 **Process Magenta** 4.73 4.50 293 507 9.54 Process Cyan 6.87 3.76 **Process Yellow** 2935 6.02 514 3.69 5145  $3.57$ 300 5.90  $\Box$   $\Delta$ Es 4

**جدول رقم )3( : قيم الفروق اللونية لطباعة الورق الغير مغطى وزن 100 جرام بدون استخدام ملف توصيف لونى**

\* Average  $\Delta E = 6.55$ 

#### **ه- التجربة الثانية:**

 طباعة نموذج اإلختبار على الطابعة الليزرية 800C press image Canon على نوعين الورق الذان تم إختيارهم باستخدام ملفات توصيف لونى :

## **-1 هدف هذه التجربة:**

هو معرفة النتائج بعد توصيف أداء الطابعة مع كل نوع من أنواع الورق المستخدمة وكذلك باستخدام ملف توصيف لونى مصدر profile source ليبين مواصفات طباعة الليثو أوفست التى سيتم محاكاتها من قبل التجربة الطباعية، حيث فى هذا الجزء من التجارب تم طباعة ملف اإلختبار الذى يحتوى على ألوان البانتون واستخدام ملف التوصيف اللونى الذى تم إنشاؤه والذى يوصف أداء الطابعة Canon مع كل نوع من أنواع الورق كملف وجهة profile destination واستخدام ملف مصدر source profile هو ملف التوصيف اللونى ISO coated fogra 39 مع الورق المغطى و ملف توصيف لونى 37 fogra uncoated ISO حيث يعمل هذا الملف القياسي للتوصيف اللونى كمواصفات قياسية لطباعة الليثو أوفست والتى عند استخدامها تقوم الطابعة الرقمية بمحاكاتها.

- -2 **خطوات التجربة :**
- **- عملية التوصيف:**

وهى عملية إنشاء ملف توصيف لونى يوصف أداء الطابعة بنوع حبر معين مع نوع ورق محدد، حيث تم طباعة ملف نموذج إختبار يحتوى على عدد من البقع اللونية على نوع الورق المطلوب، ثم قراءة هذا الملف المطبوع باستخدام جهاز اإلسبكتروفوتوميتر من خالل برنامج ينشئ ملفات التوصيف اللونى حيث تم استخدام برنامج prifiler1I فى عمل ملفات التوصيف اللوني لكل نوع من الورق المستخدم من خلال طباعة ملف الإختبار باستخدام الطابعة Canon image 800pressC، ثم تمت عملية مسح البقع اللونية باستخدام جهاز اإلسبكتروفوتوميتر pro1I وباستخدام برنامج prifiler1I ومن خالل القيم المقاسة قام البرنامج بإنشاء ملف التوصيف اللونى الذى سيتم استخدامه كملف وجهة profile destination فى عملية عمل التجارب الطباعية على تلك الماكينة.

#### - **عملية الطباعة:**

والتي تمت من خلال برنامج الريب fiery command work station 10 والذى تم من خلاله إختيار ملف التوصيف اللونى الذى تم إنشاؤه كملف وجهة profile destination، وملف 39 fogra coated ISO كملف مصدر profile source مع الورق المغطى، وملف 37 fogra uncoated ISO كملف مصدر profile source مع الورق الغير مغطى.

**وكانت النتائج على النحو التالى كما هو مبين بجدول )4( وجدول )5(.**

3- العينة الأولى الناتجة من الطباعة على الورق المغطى وزن 225 جرام باستخدام ملفات التوصيف لونى الطابعة *800C Canon*، والجدول رقم )4( يوضح قيم الفروق اللونية الناتجة من طباعة نموذج الختبار على الورق المغطى باستخدام ملفات التوصيف اللونى

# **جدول رقم )4 ( : قيم الفروق اللونية الناتجة عن طباعة ألوان بانتون على ورق مغطى وزن 225 جرام باستخدام ملفات التوصيف اللونى**

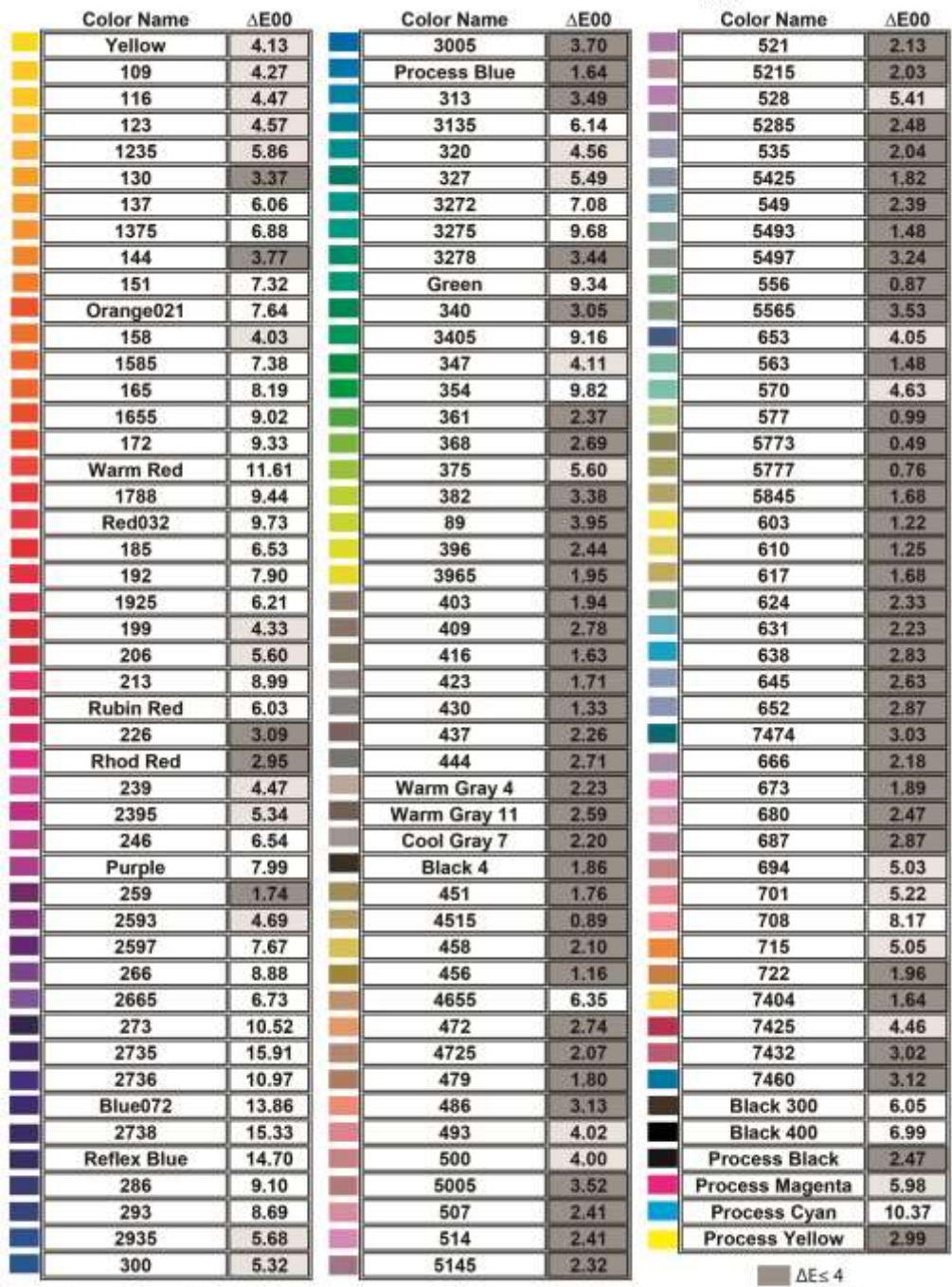

Total colour difference in CIE Lab model with CIEDE<sub>2000</sub> method

\* Average  $\Delta E = 4.67$ 

-4 العينة الناتجة من الطباعة على الورق الغير المغطى وزن 100 جرام باستخدام ملفات توصيف لونى الطابعة Canon، والجدول رقم )5( يبين قيم الفروق اللونية الناتجة عن طباعة نموذج اإلختبار على ورق غير مغطى باستخدام ملف التوصيف اللونى.

# **جدول رقم )5( : قيم الفروق اللونية الناتجة عن طباعة ألوان بانتون على ورق غير مغطى وزن 100جرام باستخدام ملفات التوصيف اللونى**

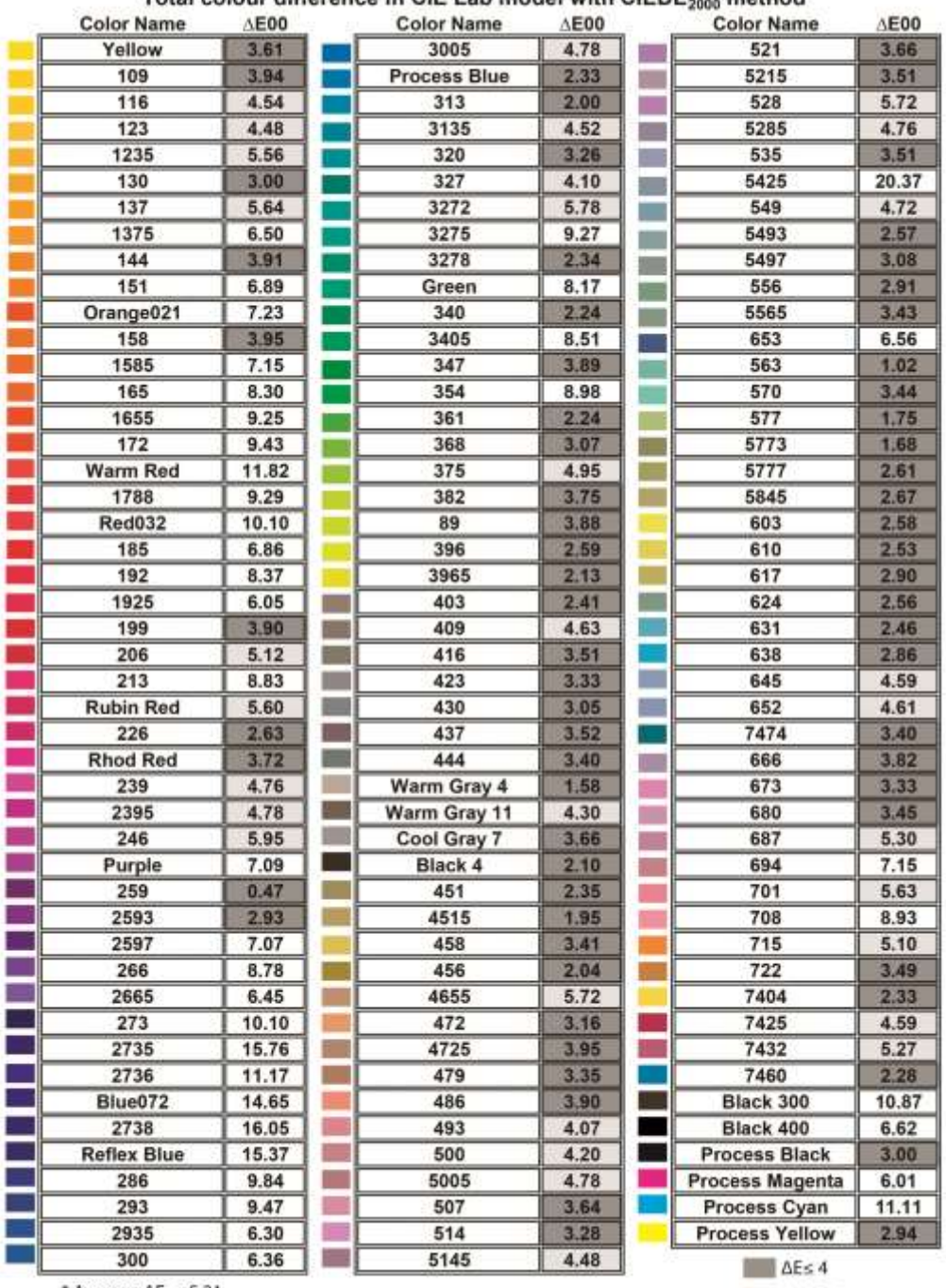

# Total colour difference in CIE Lab model with CIEDE..... method

\* Average  $\Delta E = 5.21$ 

#### **النتائج:**

ثالثا: النتائج:

**أ- التجربة األولى :** وهى الطباعة مباشرة باإلعدادات األساسية فى الطابعة وبدون استخدام ملفات التوصيف اللونى. **-1 العينة األولى:**

الطباعة على الورق المغطى وزن 225 جرام قيم الفروق اللونية DE صغيرة ل 73 لون حققت قيم DE أقل من 4 وانحصرت قيم 29 لون بين DE 6-4 وكانت باقى جميع الألوان أكبر من DE6 . وكان متوسط الفروق اللونية للعينات  $.$ DE 4.68 =

-2 **العينة الثانية:**

الطباعة على الورق الغير مغطى المطفئ وزن 100 جرام حقق 31 لون DE أقل من 4 ، كما انحصرت قيم 42 لون بين 6-4 DE. وكانت باقى الدرجات اللونية فى نموذج اإلختبار أعلى من 6 DE. وكان متوسط الفروق اللونية للعينات .DE 6.55 =

**ب- نتائج التجربة الثانية: وهى الطباعة باستخدام ملفات التوصيف اللونى فى إنتاج التجارب الطباعية.**

-1 **العينة األولى:**

الطباعى على الورق المغطى وزن 225 جرام. لم تتغير قيم الفروق اللونية كثيرا مع الورق المغطى بعد استخدام ملف التوصيف اللونى حيث حققت 74 لون DE أقل من ،4 وقل عدد الدرجات اللونية المحصورة بين 6-4 DE 29 درجة لونية. وكان متوسط الفروق اللونية للعينات = 4.67 DE.

**-2 العينة الثانية:** 

الطباعة على ورق الغير مغطى وزن 100 جرام فى هذه العينة تحسنت قيم الفروق اللونية بشكل كبير حيث ارتفعت عدد األلوان التى حققتDE أقل من 4 إلى 69 درجة لونية درجة لونية قيم لونية أقل من 4 DE. وارتفع عدد الدرجات اللونية التى حققت قيم فروقات لونية إلى 32 درجة لونية. وهذه العينة صاحبة أفضل نسب تحسن. وكان متوسط الفروق اللونية للعينات = 5.21 DE.

#### **ج- مناقشة النتائج:**

## **عند مناقشة التجارب نجد ما يلى:**

 قدرة الطابعات الرقمية الليزرية على محاكاة نسبة كبيرة من األلوان الخاصة يرجع بشكل أساسى إلى تطوير األحبار المستخدمة و كذلك أنظمة الRIP التى تستخدم فى ترجمة األلوان، مما ينتج مدى لونى واسع يتضمن الكثير من ألوان بانتون الخاصة كما هو واضح فى العينات، وهذا يرشحها بقوة كأنظمة تجارب طباعية رقمية يعتمد عليها.

 العينات التى تمت طباعتها على الورق المغطى حققت أفضل نتائج من حيث عدد الدرجات اللونية األقل من 4 DE ومتوسط قيم الفروق اللونية، لكن كقيم فروق لونية بشكل عام كان تحسن العينات المطبوعة على الورق الغير المغطى أكبر حيث تضاعف عدد الألوان التي ذات قيمة فروق لونية أقل من 4 بعد استخدام ملفات التوصيف اللوني<sub>.</sub> تحسن عمليات توصيف أداء الطابعات مع الورق المستخدم من الدرجات اللونية المطبوعة ، وتوحد مفهوم اللون على كل الأجهزة وعند كل أطراف عملية الطباعة، وظهر هذا بشكل واضح فى الورق الغير مغطى. حققت الطاعبة الليزرية 800press image canon عند استخدامها كنظام تجارب طباعية مع مشغل الصورة الشبكية 10stion Fiery commant work station إنتاج درجات إلوان خاصة تصل إلى 53 % من عدد الألوان الموجودة بنموذج الإختبار مع الورق المغطى، و49% مع الورق غير المغطى..

 تستطيع برامج ال RIP فهم األلوان الخاصة ) كألوان خاصة( وليست تشغيلية إذا تم حفظها باسمها الموجود فى مكتبات األلوان فى التطبيقات وبقيم \*b\* a\* l، بحيث تتم عمليات تحويلها إلى قيم CMYK فى مراحل المعالجة األخيرة داخل برامج الRIP وليس من البداية، ذلك من شأنه توفير مدى لونى أوسع إلنتاج تلك األلوان.

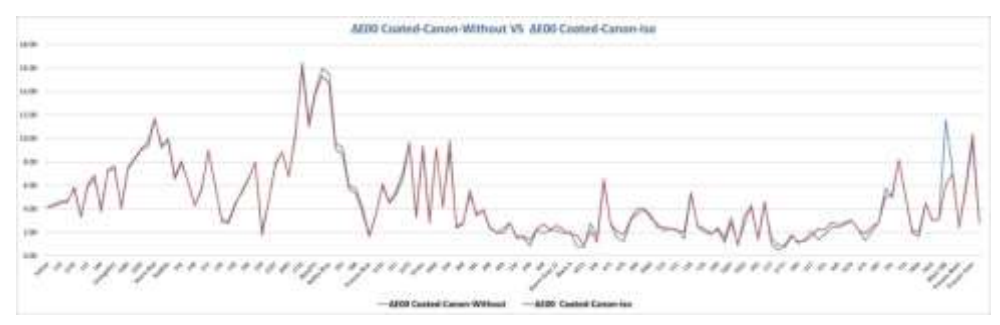

**رسم بيانى رقم )1( يوضح مقارنة بين نموذج اإلختبار المطبوع على الورق المغطى باستخدام ملفات توصيف لونى وبدون استخدام ملف توصيف لونى على الورق المغطى**

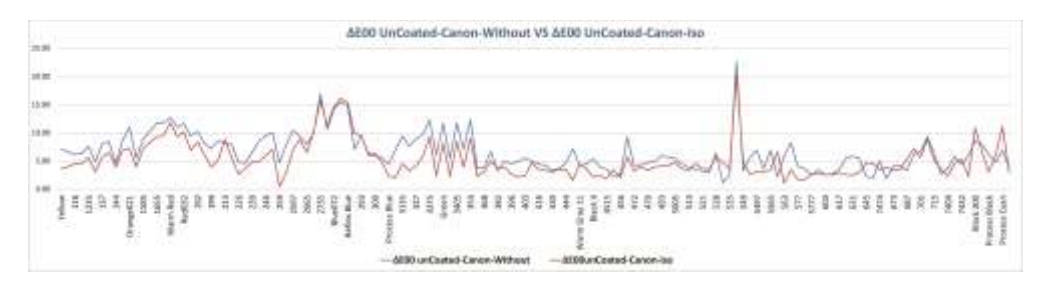

**رسم بيانى رقم )2( يوضح مقارنة بين نموذج اإلختبار المطبوع على الورق الغير مغطى باستخدام ملفات توصيف لونى وبدون استخدام ملف توصيف لونى على الورق الغير المغطى**

**د- استخالص النتائج:** 

**من خالل التجربة العملية والتطبيقة فقد توصل البحث إلى:**

-1 محاكاة ألوان بانتون الخاصة يعتمد بشكل أساسى على اتساع النطاق اللونى للنظام الرقمى المستخدم فى إنتاج التجارب، والقائم على ثالثة عناصر أساسية هما الحبر المستخدم، الخامة الطباعية، ومشغل الصورة النقطية RIP المستخدم.

-2 يلعب مشغل الصورة الشبكية RIP دورا أساسيا فى جودة األلوان الخاصة المنتجة ، فهو المسئول عن ترجمة األلوان، ولذك البد من حفظ األلوان الخاصة دائما بقيم LAB وبإسمها الموجود فى مكتبات األلوان فى تطبيقات الجرافيك، حتى تستطيع أنظمة الRIP فهمها، وترجمتها من خالل جداول البحث الخاصة بها.

-3 يمكن نظام الRIP من استخدام نظام الطباعة الليزرية كنظام تجارب طباعية، حيث يسمح باستخدام خيارات إدارة األلوان بداخله وتحديد ملفات توصيف لونى مصدر يتم محاكاته، وملف توصيف لونى وجهه يتم اإلنتاج به، حيث أن إنتاج التجارب الطباعية قائم أساسا على المحاكاة.

4- استخدام نظام التجارب الرقمية الليزرية فى محاكاة الألوان الخاصة أنتج 50٪ من الألوان الخاصة فى العينة الطباعية بدقة عالية، واقترب حوالى 25٪ من الألوان الخاصة الأخرى من تحقيق الألوان الخاصة بدقة. -5 يتيح إنتاج التجارب الطباعية على أنظمة الطباعة الليزرية من استخدام خامات الطباعة الفعلية ، حيث تعمل الطابعات

الليزرية بمدى كبير من الخامات المختلفة، إال أنها ذات مقاس محدود.

# **رابعا:ً التوصيات:**

- -1 أهمية تفعيل استخدام نظم إدارة األلوان فى أنظمة إنتاج التجار ب الطباعية ، وخيارات التحويل اللونى المختلفة. -2 أهمية اختيار نظام التجارب الرقمية المستخدم ونوع الحبر الخاص به ألنه المسئول بشكل كبير عن إنتاج مدى لونى واسع يتضمن قيم األلوان الخاصة.
	- 3- ضرورة إجراء عملية المعايرة الدورية لنظام التجارب الرقمية لإعادة الطابعة دائما إلى الحالة القياسية.
		- -4 ضرورة توصيف كل نوع خامة يتم استخدامها مع الطابعة.
- -5 أهمية اختيار مشغل الصورة الشبكية المستخدم مع نظام الطباعة الرقمية والتأكد من قدرته على التعامل الجيد مع األلوان الخاصة.

-6 أهمية إجراء عمليات القياس اللونى بعد إنتاج كل تجربة طباعية للتأكد من ثباتية وقياسية عملية إنتاج األلوان.

# **المراجع:**

1. Claudia MCCue. *Real World Print Production with Adobe Creative Suite Applications*. Peachpit Press  $\cdot 2009$ .

2. Sri Hemanth Prakhya. *Visual agreement of spot color overprints as displayed and as printed*. Rochester Institute of ،2008.

 <sup>3</sup>*Understand spot and process colors*. https://www.adobe.com/ ،2017. https://helpx.adobe.com/indesign/using/spot-process-

colors.html#about\_spot\_and\_process\_colors.

- 4Spot Colors and Fiery: *Everything you need to know (Part 1)*. https://www.xerox.com/ ، 2010. https://digitalprinting.blogs.xerox.com/2010/09/10/spot-colors-and-fiery-everythingyou-need-to-know/#.WeGeZ1tSzIU.

- <sup>5</sup>*Phil Green. color MANAGEMENT UNDERSTANDING AND USING ICC PROFILES. :*  John Wiley & Sons, Ltd  $\cdot 2010$ .

-6pantone what we do and who we are. PANTONE ،2016. https://www.pantone.com/aboutus.

- 7Chris Murphy, and Fred Buntung Bruce Fraser. Real World Color Management. peachpit press ،2005.

-8Nicholas hellmuth. glossary of terms on color management and ICC profiles . flaar reports ، may 2009.

-9Ink jet printers rips and proofing background information. www.colour.co.uk. -10canon.

https://csa.canon.com/online/portal/csa/csa/products/productionprinters/productionprintersdet ail/imagepress/imagepress+c800-c700+series/imagepress+c800+-

 $+c700/$ imagepress+c $800+c700$ .

-11TECHKON GmbH. TECHKON manuals. : TECHKON GmbH ،Version 3.1, November 2013.

2016 . -12http://zschuessler.github.io/DeltaE/learn./

-13X-Rite- pantone. A Guide to UnderstandingColor. X-Rite ،2016.

-14Sean Smyth. The Print and Production Manual. Pira International Ltd ،2009.

-15Andrew Rodney. Color Management for Photographers. Elsevier ،2005.

-16Anne Howard. accurately reproducing panton colors on Digital Presses. California Polytechnic State University (june 2012.

-17Andrew Darlow. inkjet tips and techniqes. Thomson Course Technology PTR ،2008.

-18 canon. https://www.usa.canon.com/internet/portal/us/home/support/details/production-printing/colorsheetfed-digital-presses/imagepress-c7010vp.

-19canon.

https://csa.canon.com/online/portal/csa/csa/products/productionprinters/productionprintersdetail/imagepress/ima gepress+c800-c700+series/imagepress+c800+-+c700/imagepress+c800+c700.